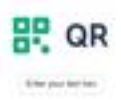

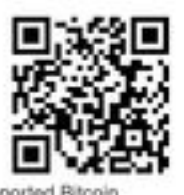

Crypto OR Code Generator supported Bitcoin, Ethereum, Ripple, USDT, USDC, Litecoin,<br>Monero, Toncoin, TRON, Polygon, Binance Coin (BNB), Cardano, Dogecoin, Arbitrum. K Crypte DR Croix is a great solution fruit makes slight to to be calculated some for an

Using the signit CP cold generate, you can have your Director (Disease) address the a CP cold and

Why Do You Need a Crypto OR Code? pagepeeker Litera a Dram GM Enter makes in

### **Evaluation du site qrcodecreate.com**

Généré le 11 Janvier 2024 20:13

**Le score est de 66/100**

### **Optimisation du contenu**

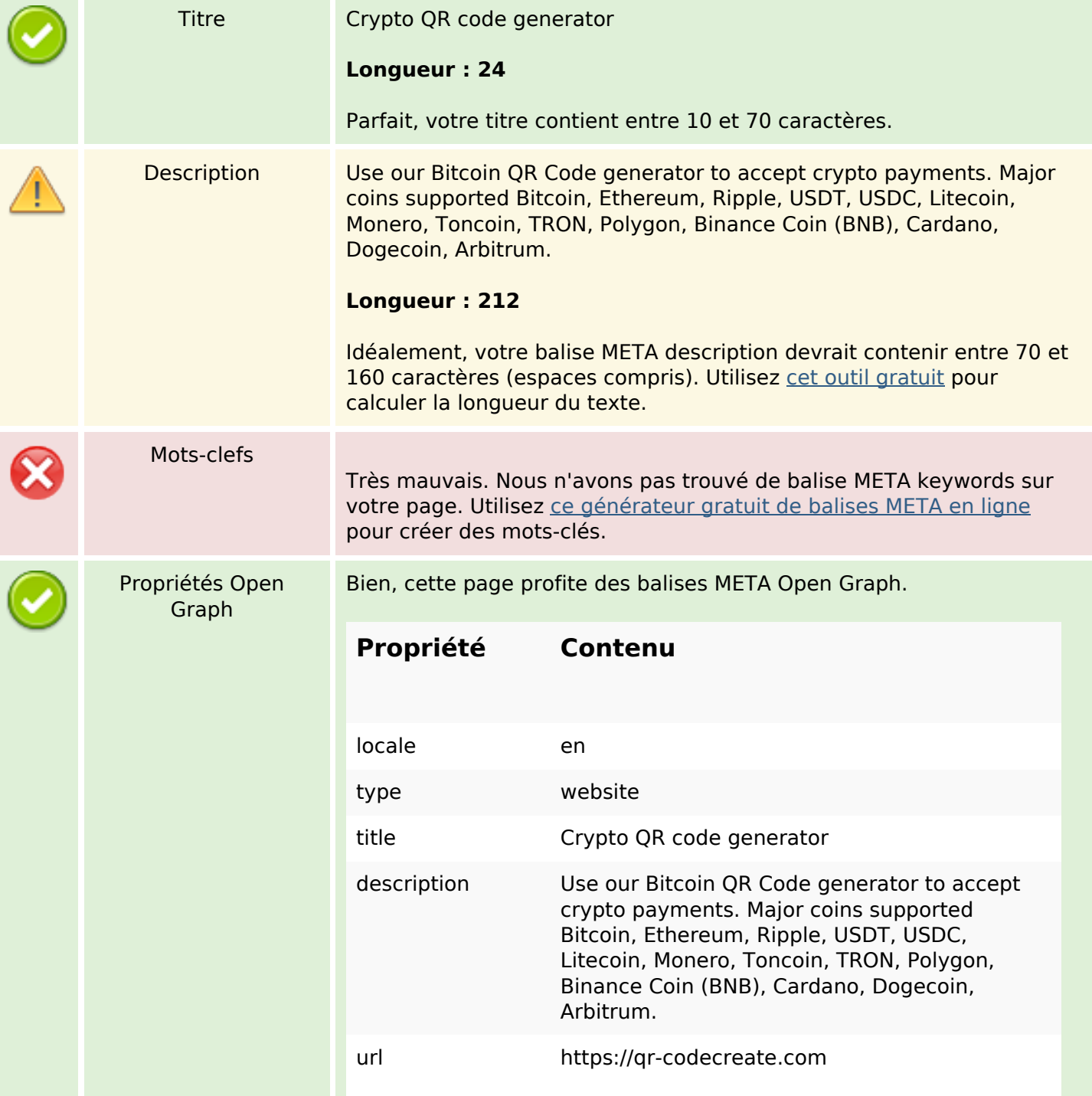

# **Optimisation du contenu**

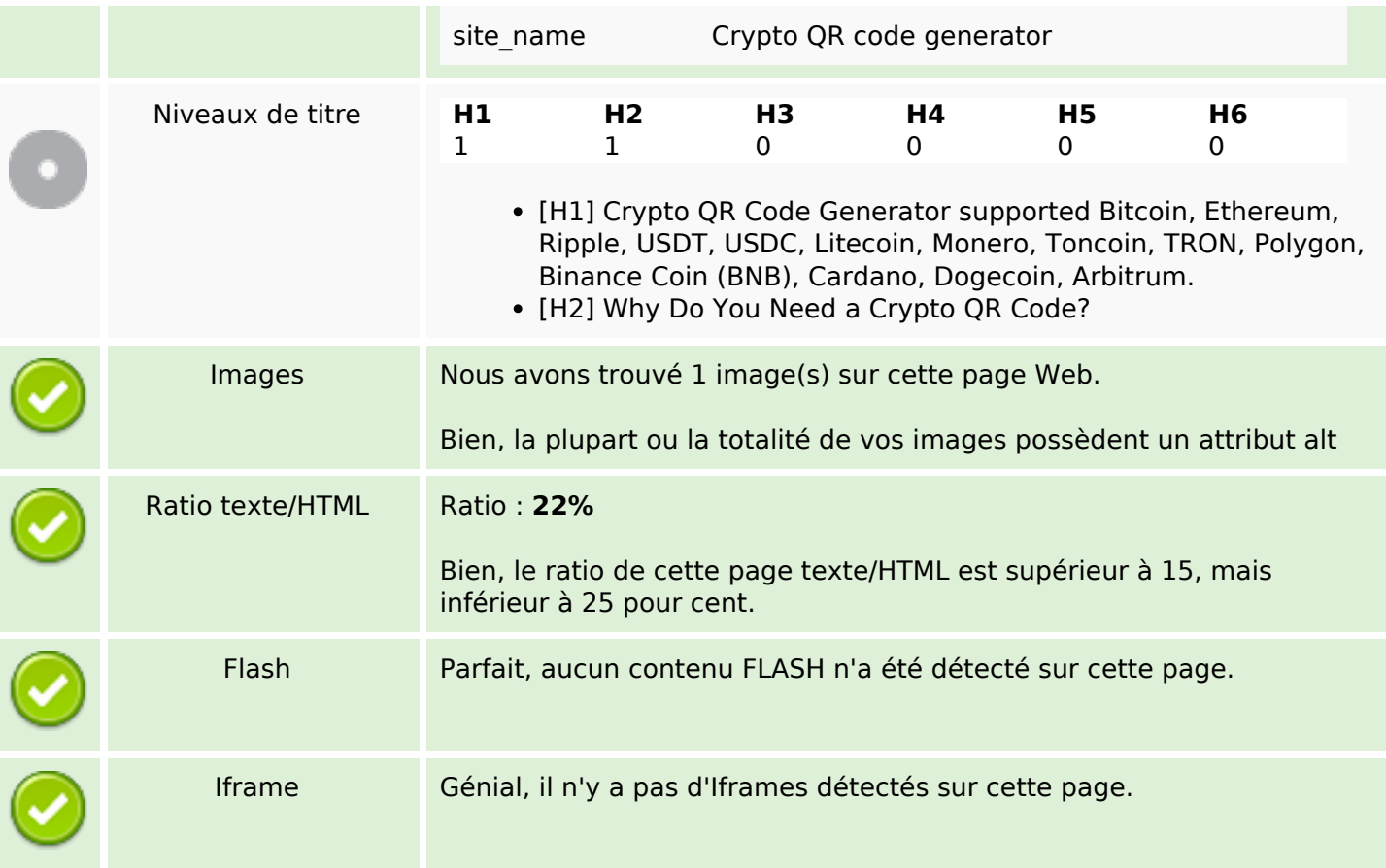

### **Liens**

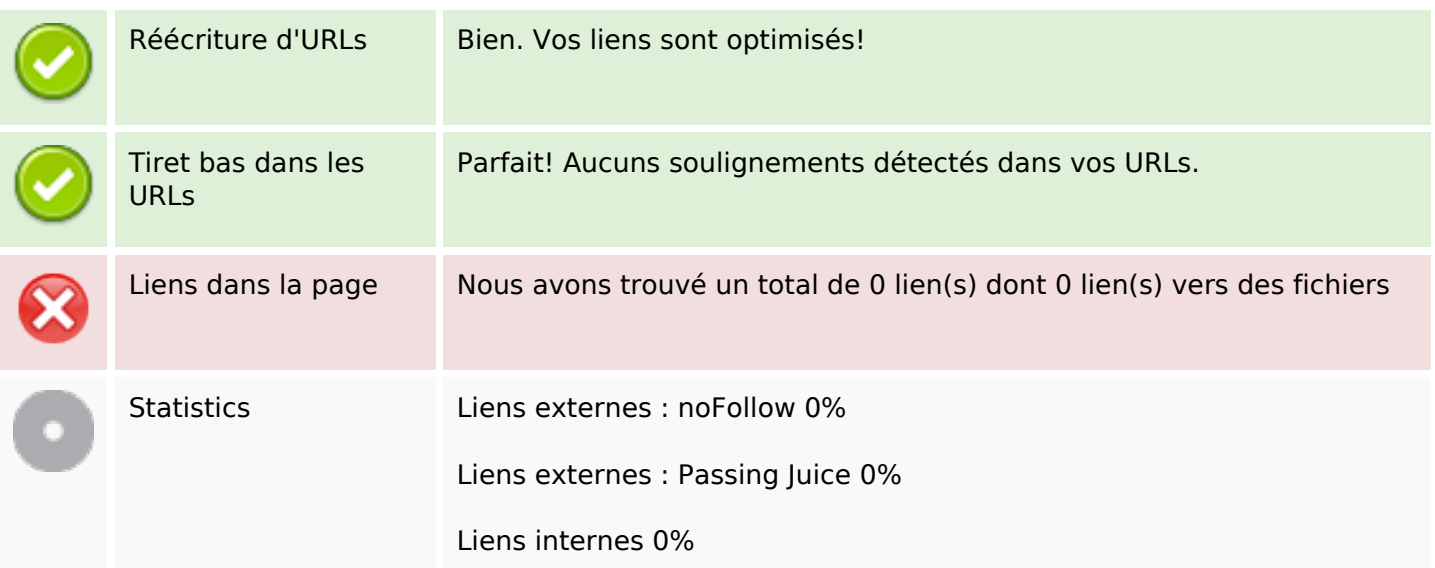

# **Liens dans la page**

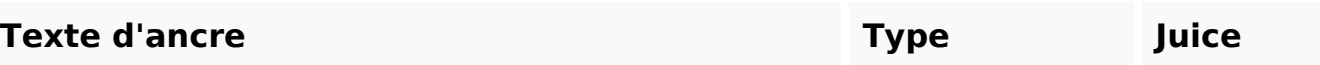

#### **Mots-clefs**

Nuage de mots-clefs address cryptocurrency generator transaction using Crypto code payments every send

### **Cohérence des mots-clefs**

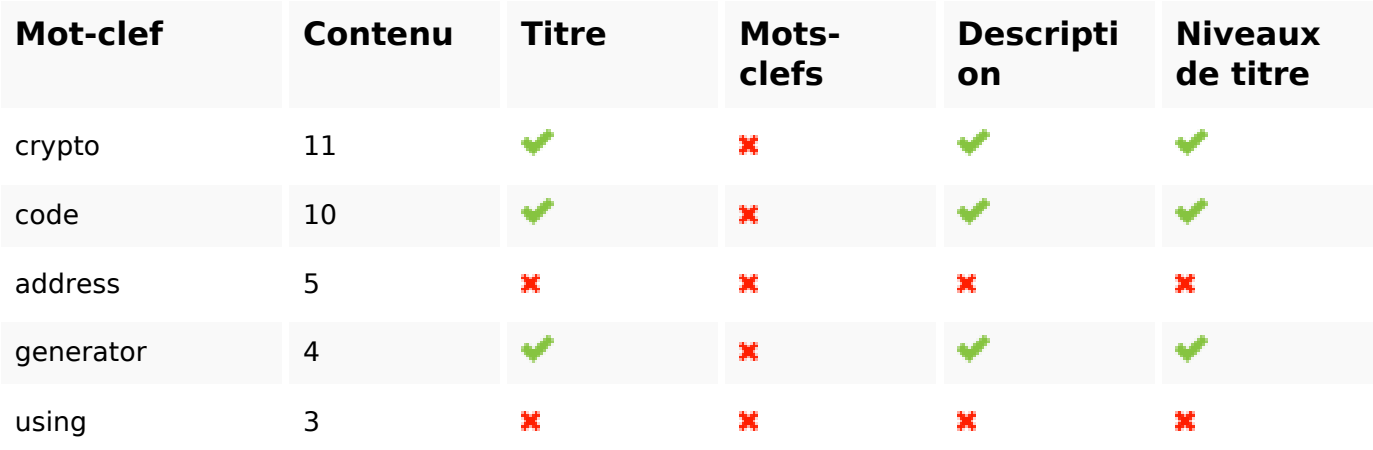

## **Ergonomie**

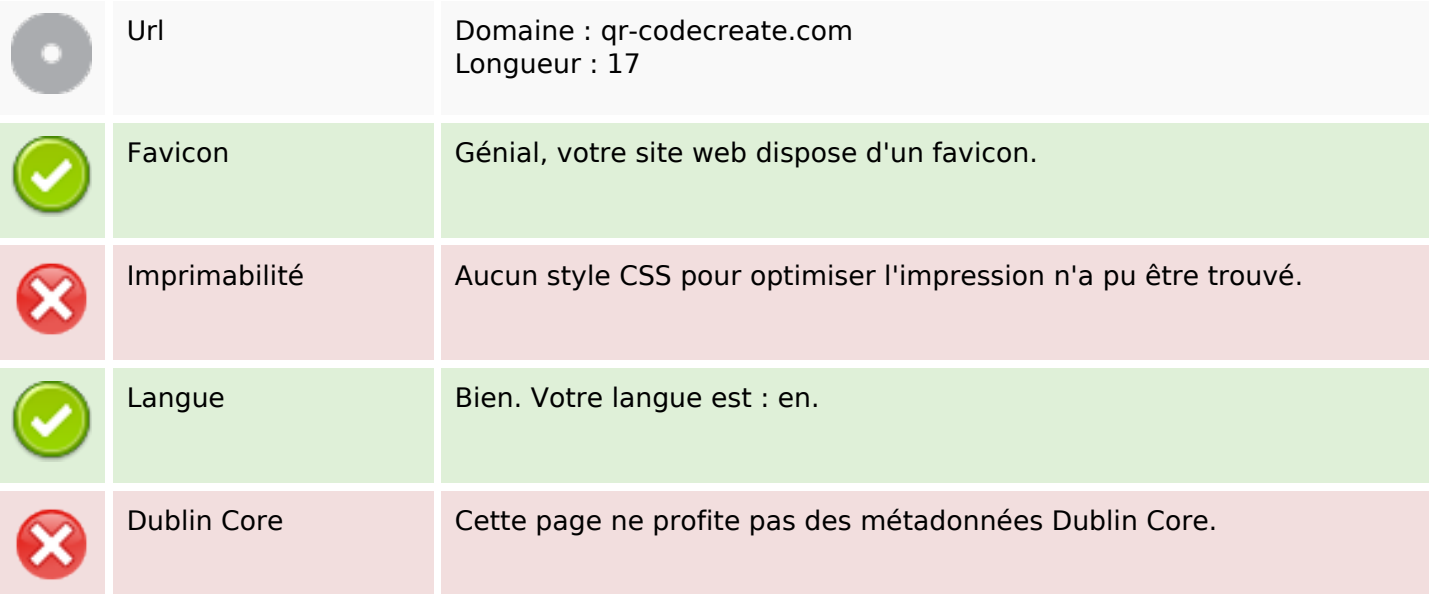

### **Document**

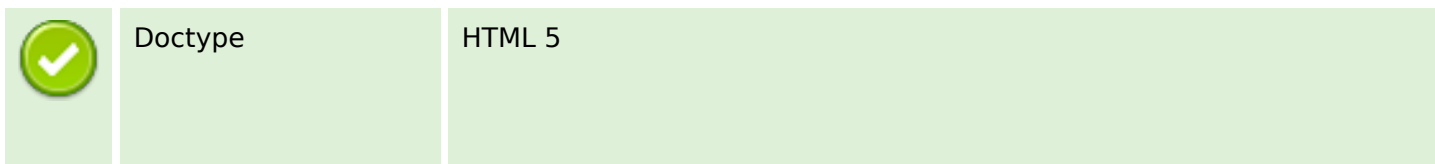

#### **Document**

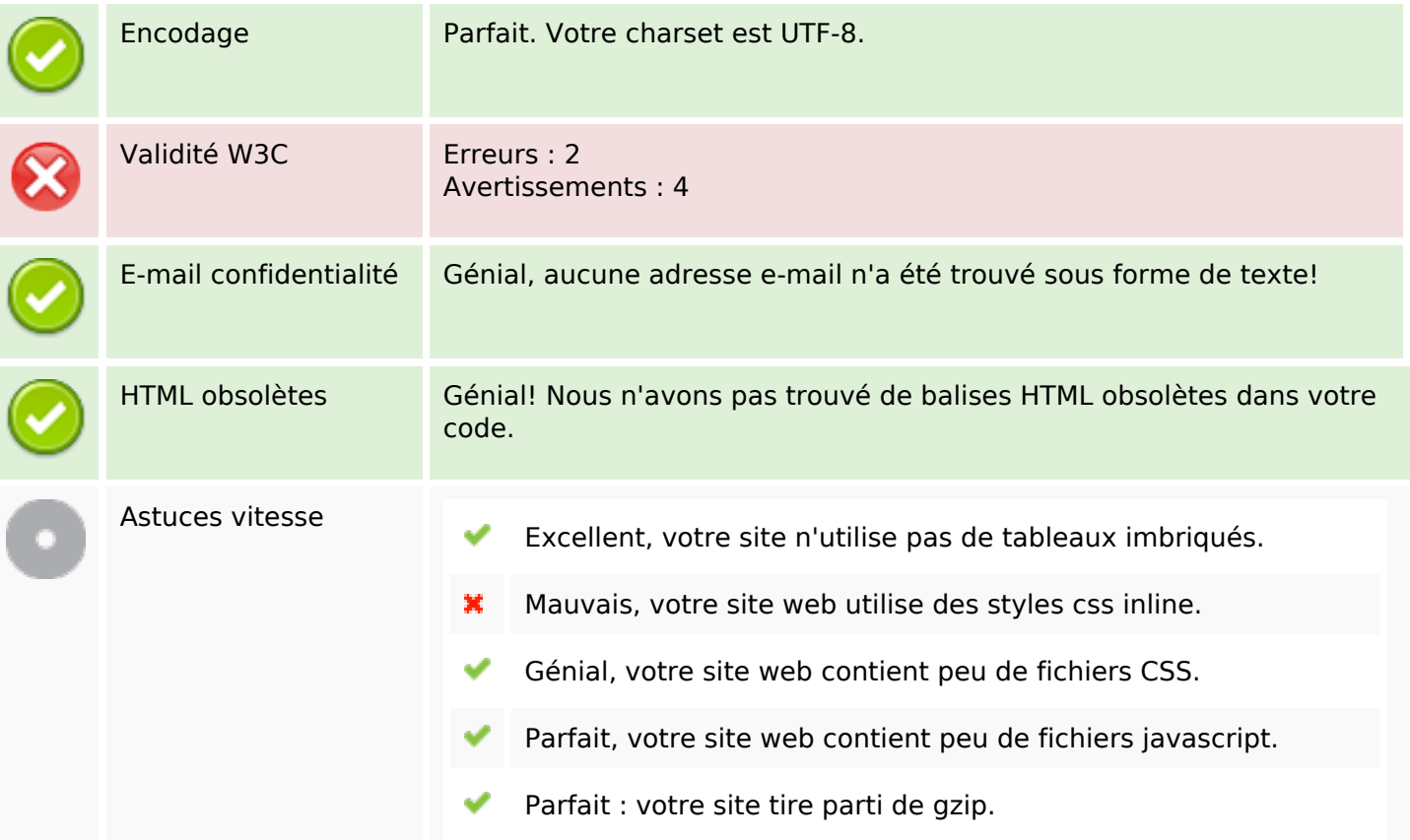

#### **Mobile**

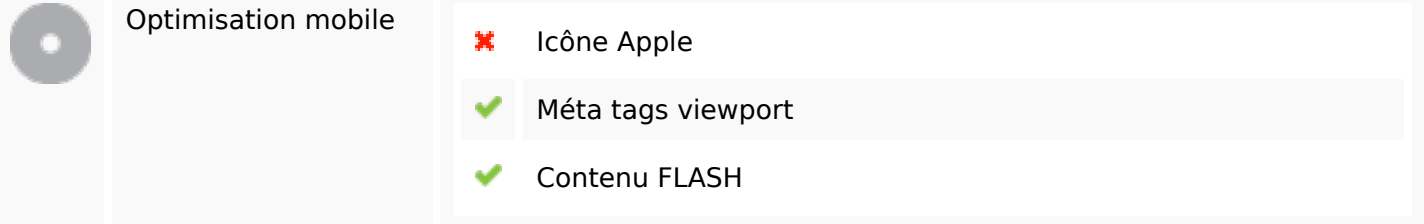

## **Optimisation**

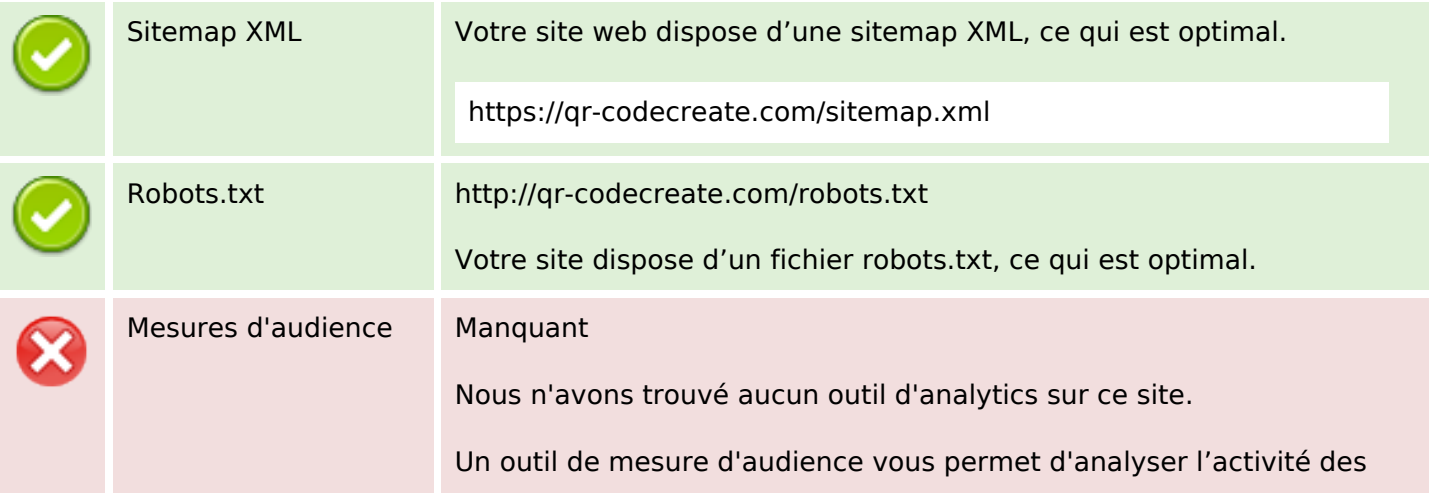

## **Optimisation**

visiteurs sur votre site. Vous devriez installer au moins un outil Analytics. Il est souvent utile d'en rajouter un second, afin de confirmer les résultats du premier.